Instrukcja instalacji sterowników niekompatybilnych z funkcją izolacji rdzenia w systemie Windows 11

We względu na nowe zabezpieczania wprowadzone w systemie operacyjnym Windows 11 może wystąpić problem z instalacją sterowników.

Problem jest związany z zabezpieczeniem wprowadzonym pod nazwą *Izolacja rdzenia* i występuje na urządzeniach na których system został zainstalowany "od zera", nie występuje natomiast w przypadku aktualizacji systemu Windows 10 do Windows 11.

Szczegółowe informacje na temat wprowadzonego zabezpieczenia i jego modyfikacji można uzyskać pod poniższym linkiem:

[https://support.microsoft.com/pl-pl/windows/izolacja-rdzenia-e30ed737-17d8-42f3-a2a9-](https://support.microsoft.com/pl-pl/windows/izolacja-rdzenia-e30ed737-17d8-42f3-a2a9-87521df09b78) [87521df09b78](https://support.microsoft.com/pl-pl/windows/izolacja-rdzenia-e30ed737-17d8-42f3-a2a9-87521df09b78)

Aby wyłączyć zabezpieczenie:

• wpisujemy w oknie wyszukiwania systemu Windows 11 frazę "**Izolacja rdzenia**" i wybieramy pozycje jak poniżej…

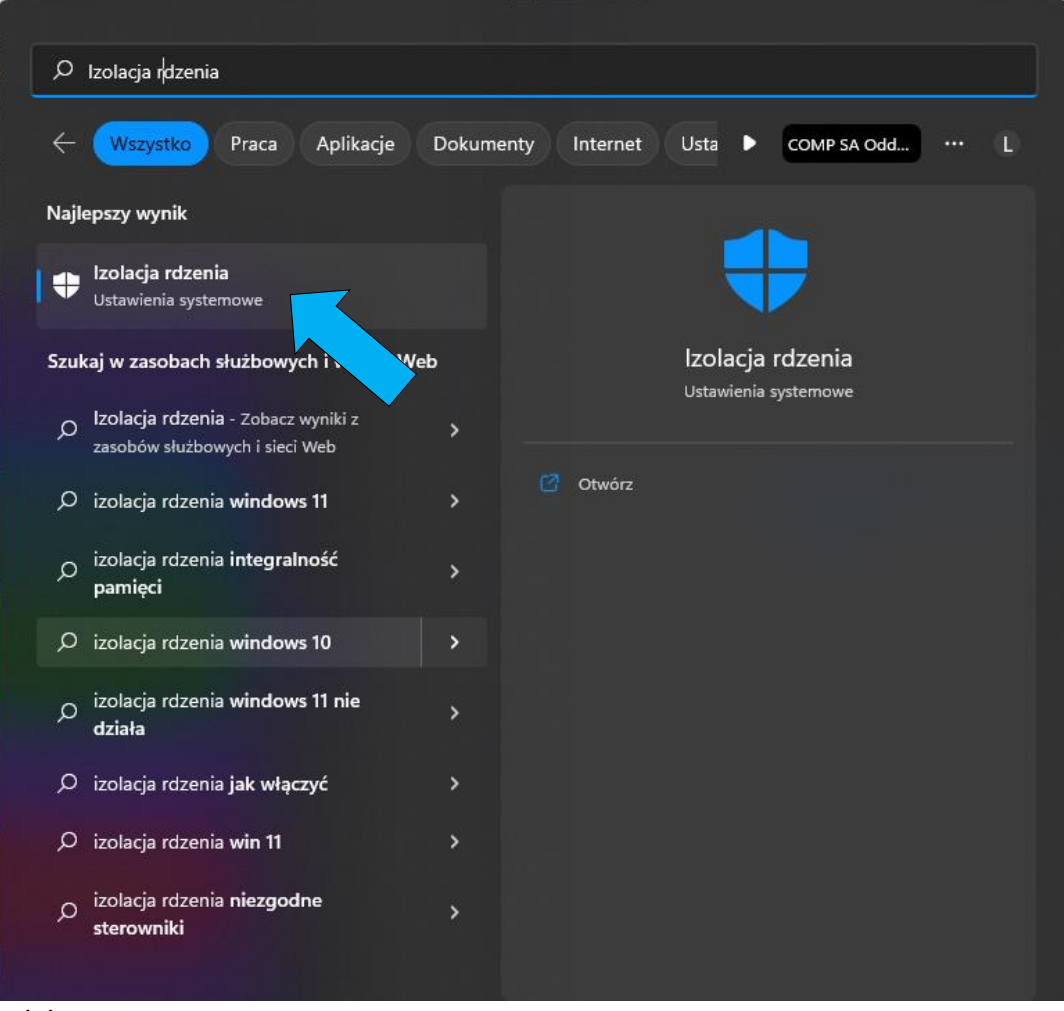

…lub:

• Przechodzimy do ustawień systemu:

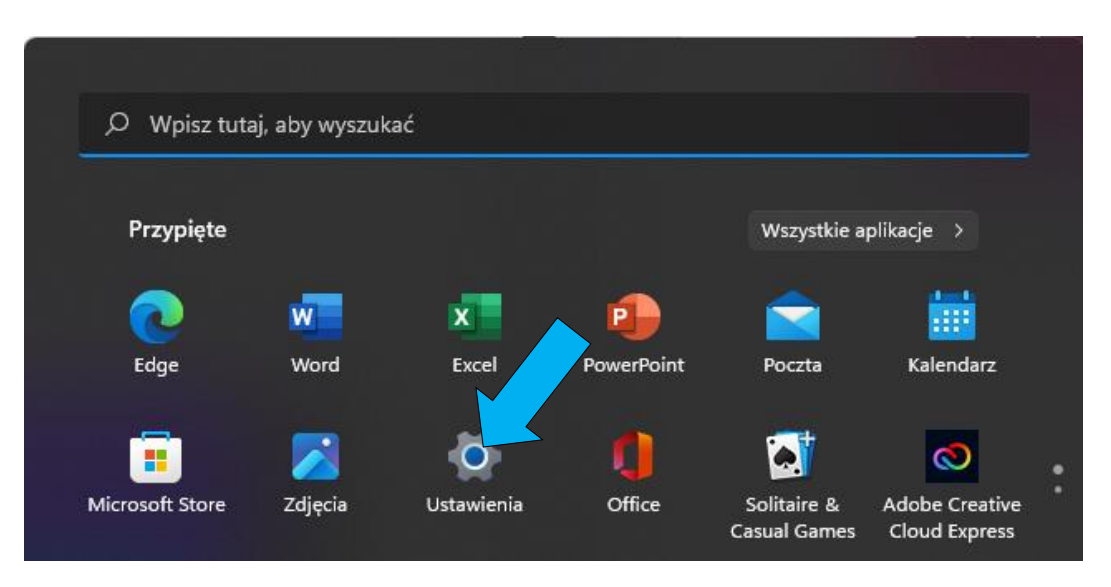

• Wybieramy zakładkę *Prywatność i zabezpieczenia*, a następnie *Zabezpieczenia Windows*:

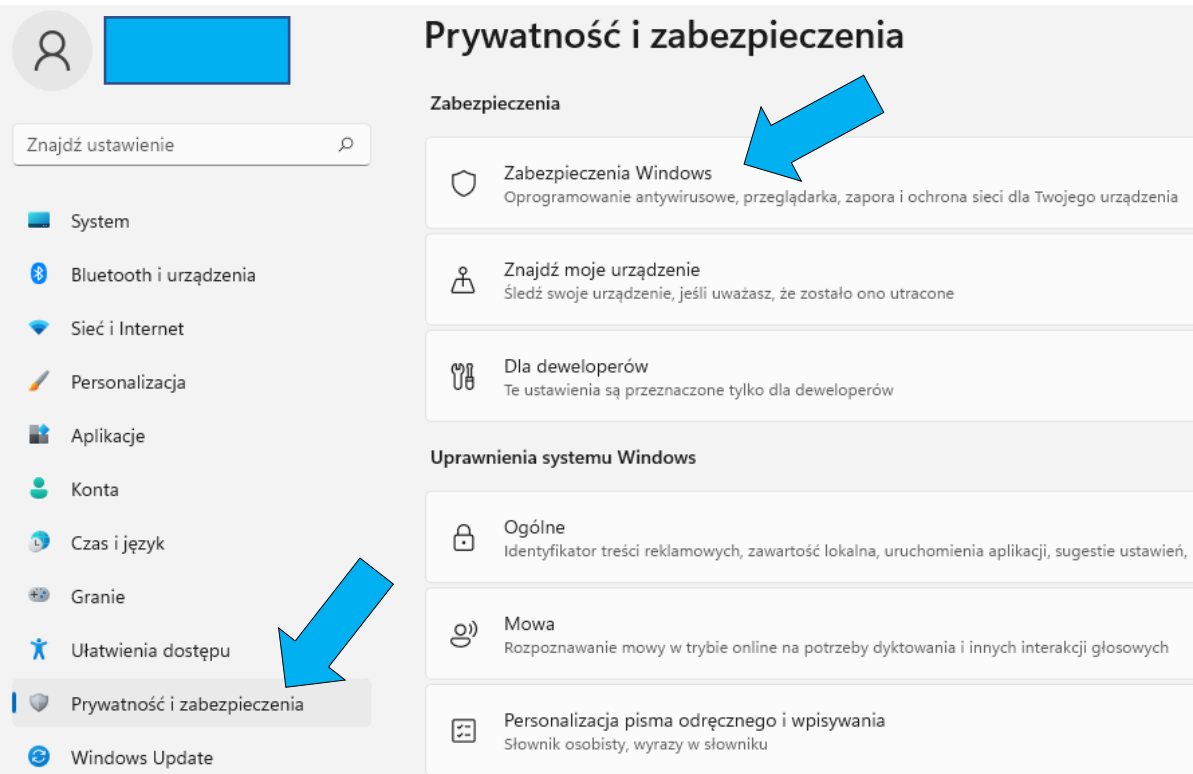

W kolejnym oknie klikamy Zabezpieczenia urządzenia:

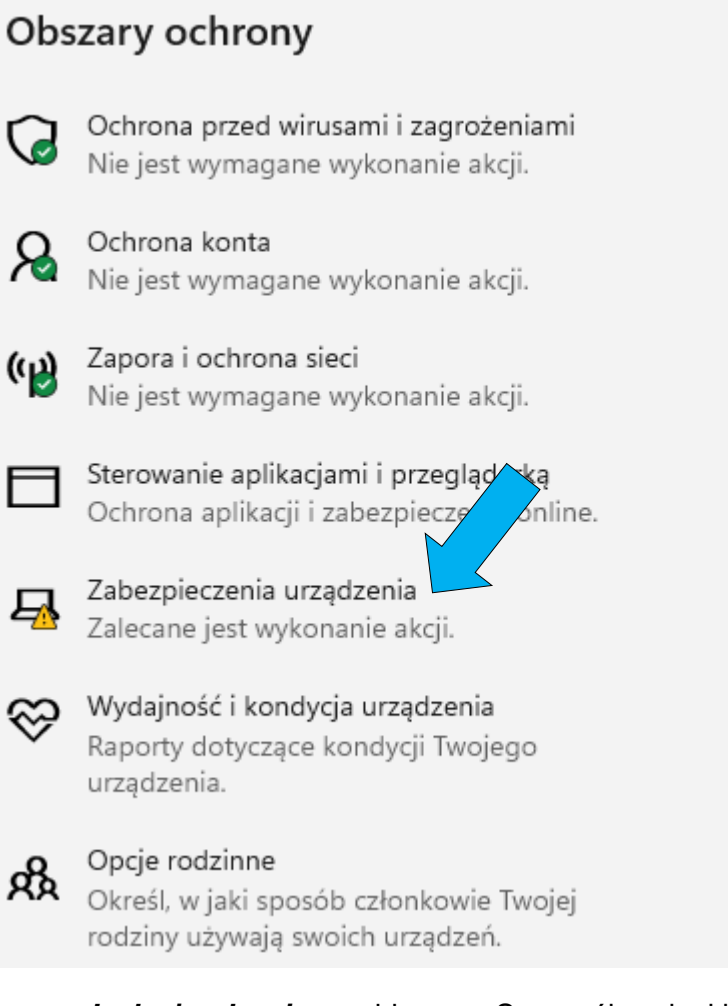

Izolacja rdzenia - wybieramy: Szczegóły usługi izolacja rdzenia  $\bullet$ 

# $\Box$  Zabezpieczenia urządzenia

Zabezpieczenia wbudowane w urządzenie.

## lzolacja rdzenia

Zabezpieczenia oparte na wirtualizacji chronią podstawowe części Twojego urządzenia.

,<br>⁄⁄łączona. Urządzenie może być podatne na Integralność pamięci ję zagrożenia.

Szczegóły usługi Izolacja rdzenia

Odrzuć

• *Integralność pamięci* – ustawiamy na: Wyłączone (W razie konieczności wykonujemy restart komputera).

#### Integralność pamieci

Zapobiega atakom polegającym na wstawianiu złośliwego kodu do procesów o wysokim poziomie zabezpieczeń.

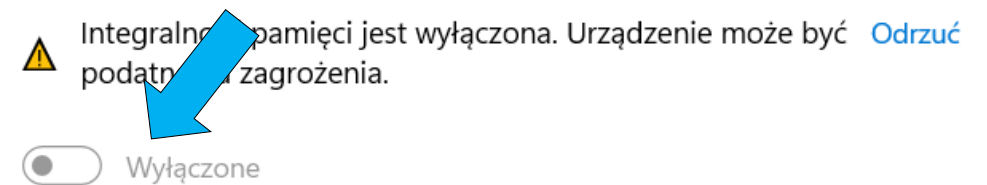

#### **Uwagi:**

**Operacja wyłączenia** *Izolacji rdzenia* **jest odwracalna, jeżeli usuniemy wszystkie sterowniki (urządzenia) niekompatybilne z funkcją izolacji rdzenia. Ich lista znajduje się na tej samej stronie, gdzie wyłącza się funkcję izolacji rdzenia ->**  *Przejrzyj niezgodne sterowniki***:**

### Integralność pamieci

Zapobiega atakom polegającym na wstawianiu złośliwego kodu do procesów o wysokim poziomie zabezpieczeń.

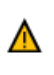

Integralność pamięci jest wyłączona. Urządzenie może być Odrzuć podatne na zagrożenia.

**CO** Wyłaczone

Rozwiąż problemy z niezgodnościami sterowników i przeskanuj ponownie.

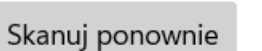

Przejrzyj niezgodne sterowniki

Dowiedz się więcej

**Nawet Microsoft zaleca wyłączanie tego zabezpieczenia przy niektórych grach komputerowych.**